#### 3. Conditional Execution

#### Topics:

Boolean values Relational operators **if** statements The Boolean type

## Motivation

Problem:

Assign positive float values to variables **a** and **b** and print the values **a\*\*b** and **b\*\*a.**

Solution:

**a = input('Enter a pos float: ') b = input('Enter a pos float: ') print a\*\*b, b\*\*a** 

## Motivation

Problem:

Assign positive float values to variables **a** and **b** and print the values **a\*\*b** and **b\*\*a.**

Solution:

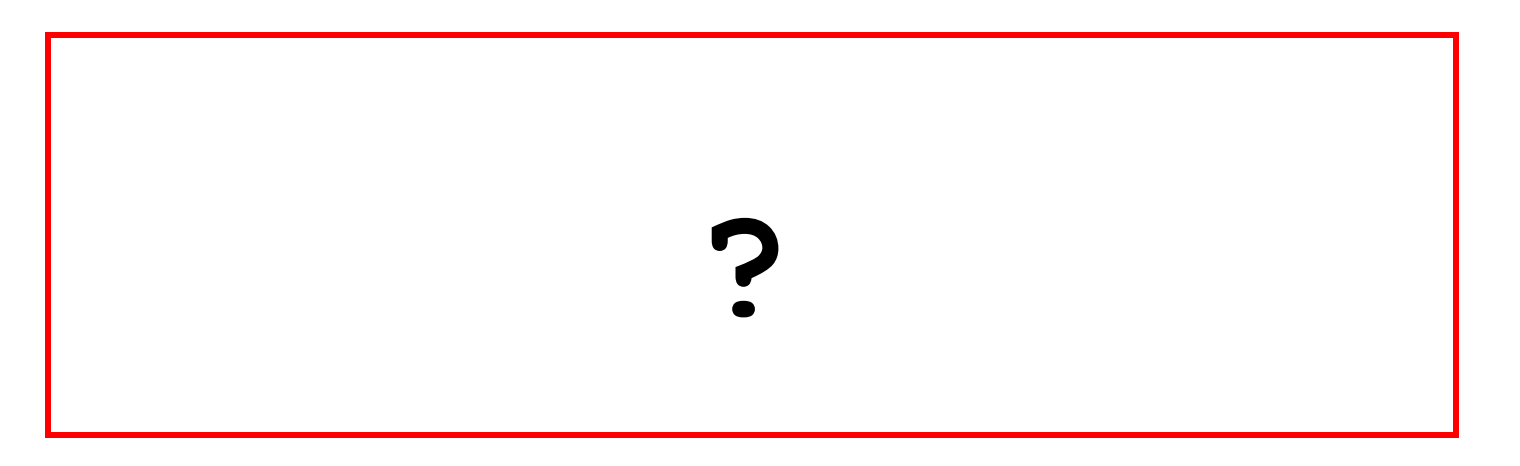

7\*\*2 < 2\*\*7 2\*\*3 < 3\*\*2

# Solution Using If-Else

- **a = input('Enter a pos float: ')**
- **b = input('Enter a pos float: ')**
- $aTob = a**b$

```
bToa = b**a
```
**if aTob > bToa:**

 **print aTob**

**else:**

 **print bToa**

This is what is called "conditional execution."

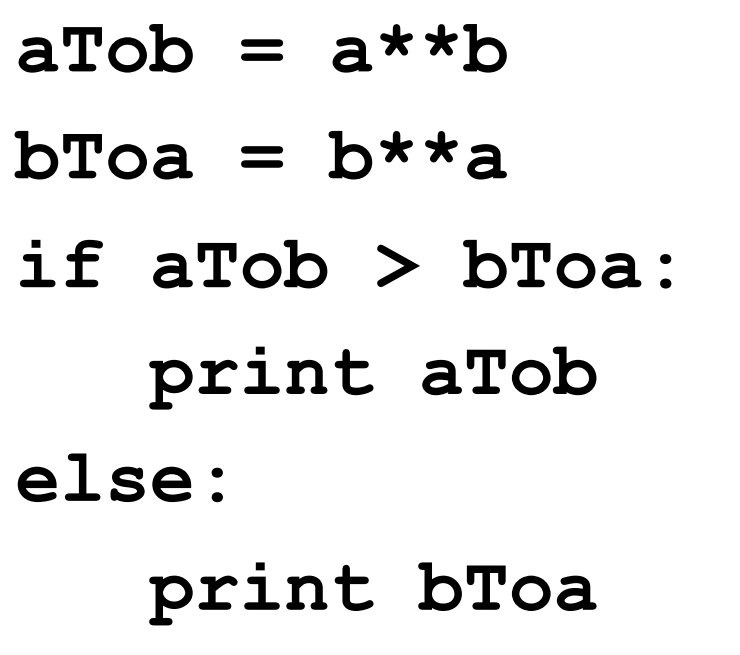

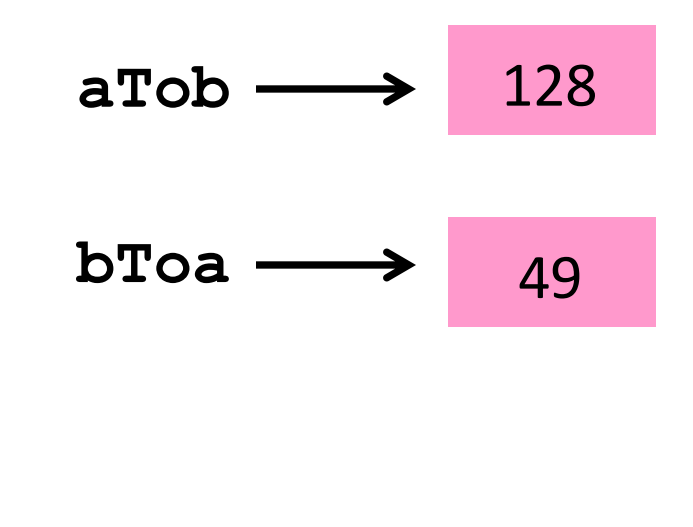

Let's suppose the value of **a** is 2 and the value of **b** is 7.

# Solution Using If-Else

 $aTob = a**b$ **bToa = b\*\*a**  $if |aTob > bToa|$ :  **print aTob else: print bToa**

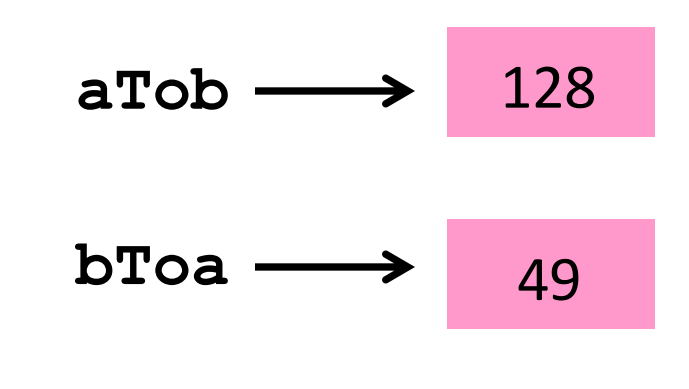

The comparison

 **aTob > bToa**

is called a boolean expression. It is either True or False

Is the value of **aTob** larger than the value of **bToa** ?

# Solution Using If-Else

 $aTob = a**b$  $b$ Toa =  $b$ \*\*a **if aTob > bToa: print aTob else: print bToa**

$$
a\text{Tob} \longrightarrow 128
$$
\n
$$
b\text{Toa} \longrightarrow 49
$$

The boolean expression

 **aTob > bToa**

is **True** so execute

 **print aTob**

Is the value of **aTob** larger than the value of **bToa** ? Yes!

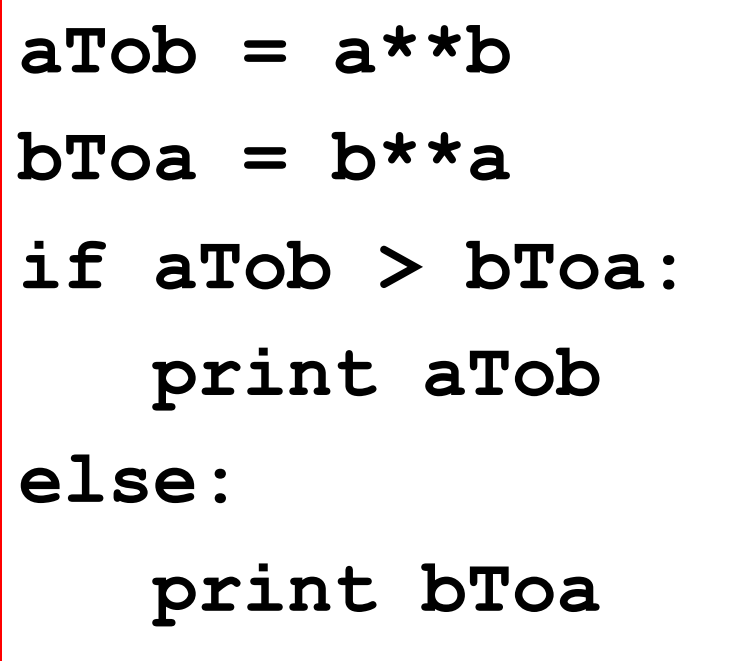

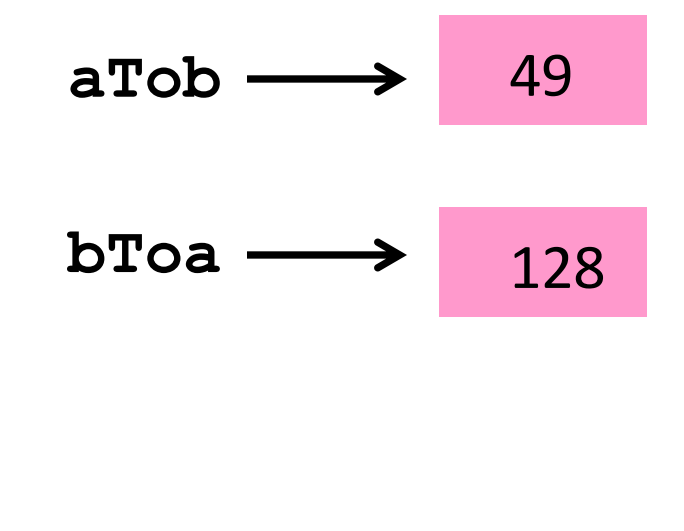

Now let's suppose the value of **a** is 7 and the value of **b** is 2.

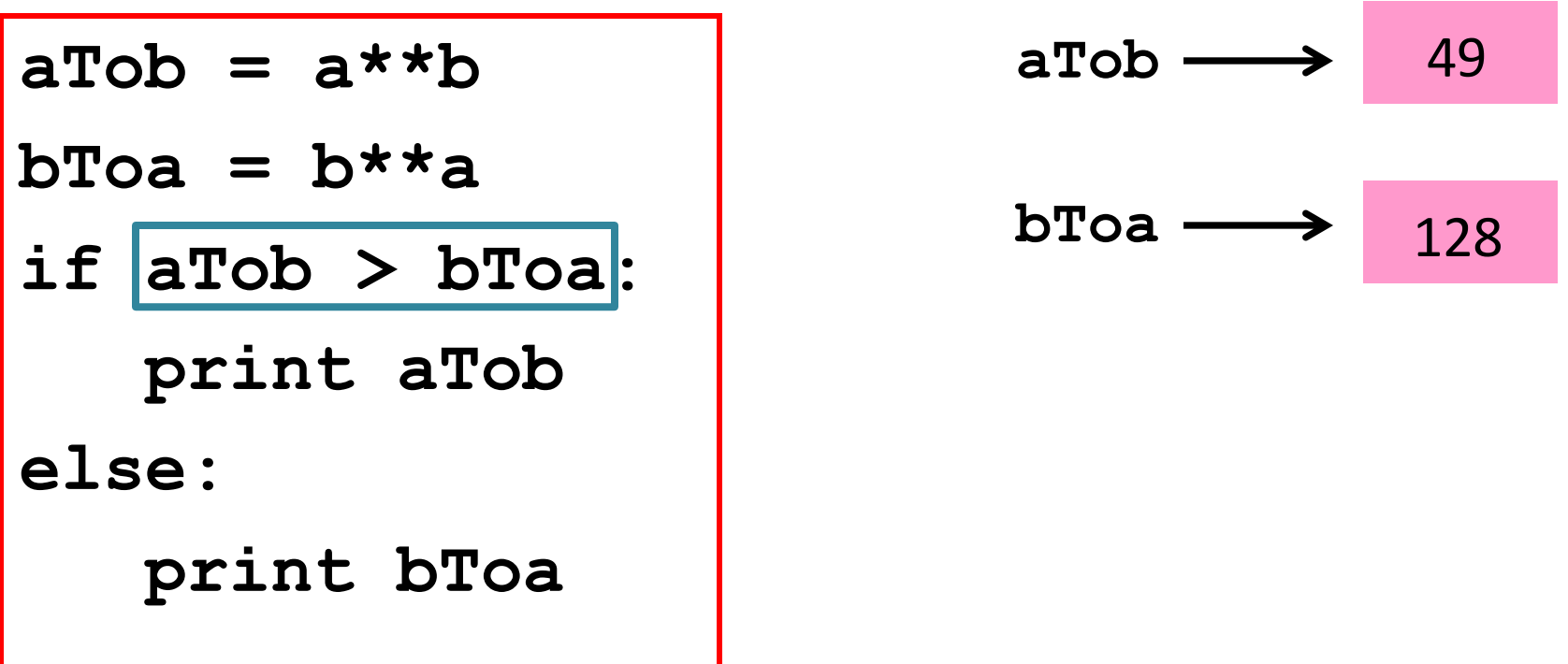

Is the value of **aTob** larger than the value of **bToa** ?

 $aTob = a**b$  $b$ Toa =  $b$ \*\*a **if aTob > bToa: print aTob else: print bToa**

$$
a\text{Tob} \longrightarrow 49
$$
\n
$$
b\text{Toa} \longrightarrow 128
$$

The boolean expression

 **aTob > bToa**

is **False** so execute

 **print bToa**

Is the value of **aTob** larger than the value of **bToa** ? No!

 $aTob = a**b$ **bToa = b\*\*a if aTob > bToa: print aTob else: print bToa**

Note the punctuation and the indentation.

This is essential syntax.

Forgetting the colons is a major boo boo!

# "Synonym"

 $aTob = a**b$ **bToa = b\*\*a if aTob > bToa: print aTob else: print bToa**

**if a\*\*b > b\*\*a: print a\*\*b else: print b\*\*a**

In a comparison, legal to have general expressions on either side of the "<".

#### The **if-else** Construction

**:**

**if** *Boolean expression*

> Statements to execute if the expression if True

**else:**

Statements to execute if the expression if False

This is an example of conditional execution. The if-else construction is sometimes called "alternative execution"

#### The **if-else** Construction

$$
if | a**b > b**a |:
$$

**z = b\*\*a**

**else:**

 $z = a^{\star \star}b$ 

The blue box decides whether the green box or the pink box is executed.

**print 'The smaller value is:',z**

After that choice is processed, this print statement is carried out.

#### Reminder that Indentation Is Important

**if x%2==0:**  $y = x/2$  **print y else:**  $y = (x+1)/2$  **print y**

**if x%2==0:**  $y = x/2$  **print y else:**  $y = (x+1)/2$ **print y**

If x is even, then the code on the left will print the value of  $x/2$  while the code on the right will print the value of x/2 twice (on separate lines).

# Another Example

Problem:

The last character in a string 5-character string is '**y**'. Change the '**y'** to '**i'** and add ' **es** '

Solution:

$$
s = s[0:4] + 'ies'
$$

Want: 'carry' to become 'carries' Use string slicing and concatenation: 'carr' + 'ies'

# A Modified Problem

If the last character in a 5-character string **s** is '**y**', then 1. change the '**y'** to '**i'** 2. add '**es** ' 3. assign the result to a variable **plural**. Otherwise, just add '**s**' and assign the result to a variable **plural**.

**if s[4]=='y':**  $\n *p*lural = *s*[0:4] + 'ies'$ **else: plural = s + 's' print s,plural**

Remember: s[0:4] names the substring comprised of the first 4 characters.

## Discussion of Solution

```
if s[4]=='y':
    plural = s[0:4] + 'ies'
else:
    plural = s + 's'
print s,plural
```
A new comparison is being used.

If you want to check to see if two expressions have the same value, use ==.

Why? If you say  $s[4]$ ='y' it looks like an assignment.

## Discussion of Solution

```
if s[4]=='y':
    plural = s[0:4] + 'ies'
else:
    plural = s + 's'
print s,plural
```
The print statement is executed after the if-else is processed. E.g.

```
 carry carries
```
# Relational Operators

- **<** Less than
- **>** Greater than
- **<=** Less than or equal to
- **>=** Greater than or equal to
- **==** Equal to
- **!=** Not equal to

#### Relational Operators in Action

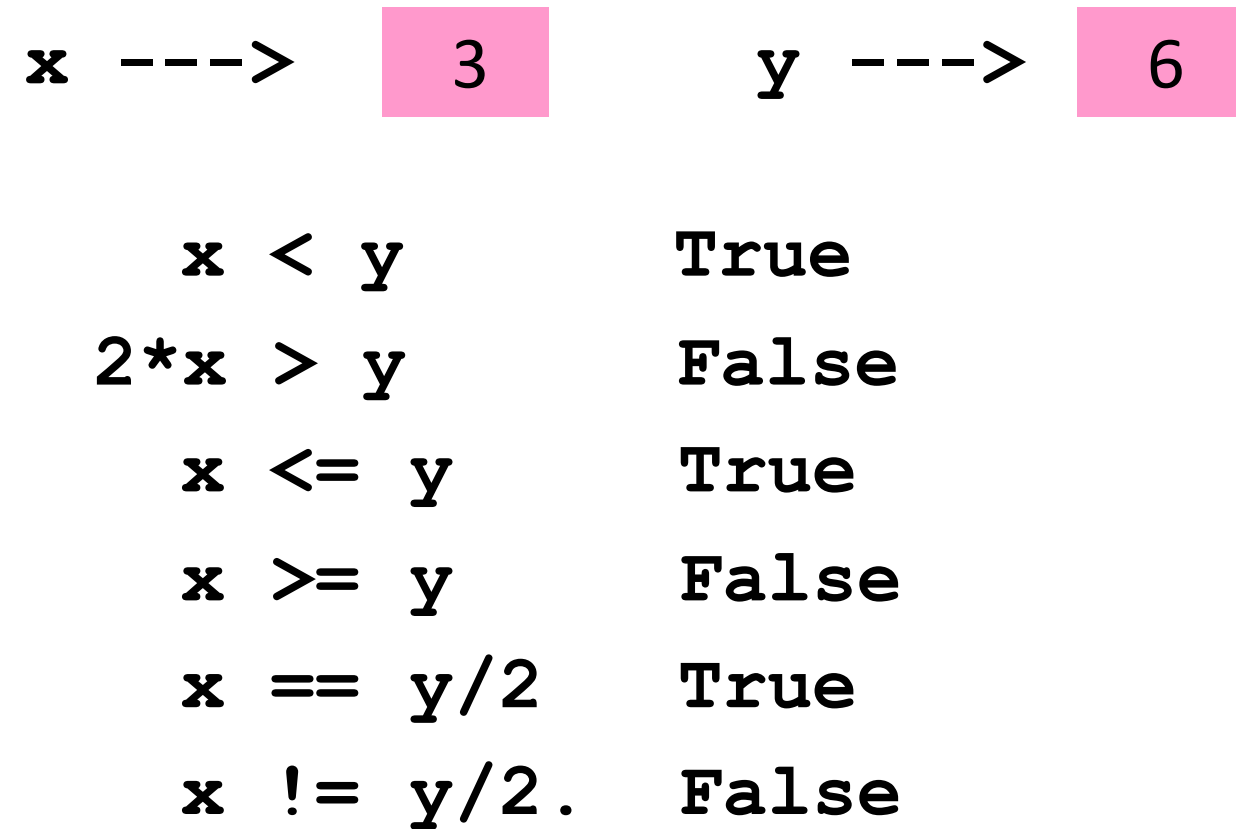

If the expression on the left is a different numerical type then the expression on the right, everything is converted to float.

#### Boolean Operations with Strings

Comparing for equality…

**>>> s = 'abc' >>> s =='abc' True >>> s == 'abc ' False** 

Two strings are equal if they have the same length and agree in each position.

#### Boolean Operations with Strings

Comparing for alphabetical order…

```
>>> s = 'Dog'
>>> s >'Horse'
False
>>> s < 'Horse'
True 
>>> s < 'dog'
True
```
Alphabetical order. If **s < t** is true then **s** comes before **t** in the "extended dictionary" based on this ordering of characters: ' 0123456789ABCDEFGHIJKLMNOPQRSTUVWXYZabcdefghijklmnopqrstuvwxyz'

## Relational Operators in Action

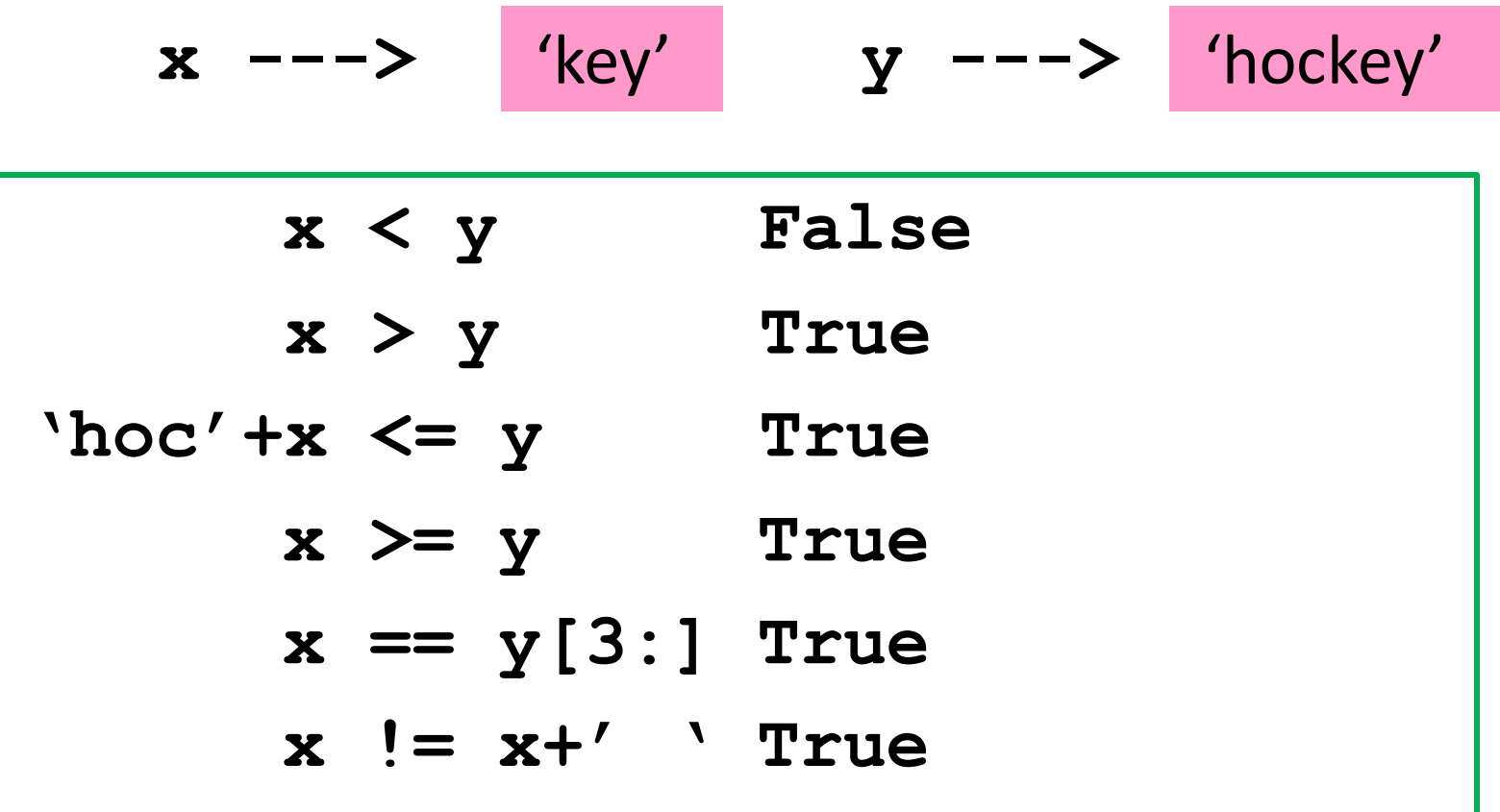

Comparisons based on alphabetical order.

**x<y** is false because 'key' does not come before 'hockey' in the dictionary.

#### Another Problem

Assume that **s1** and **s2** are initialized strings.

Write code that prints them in alphabetical order on separate lines.

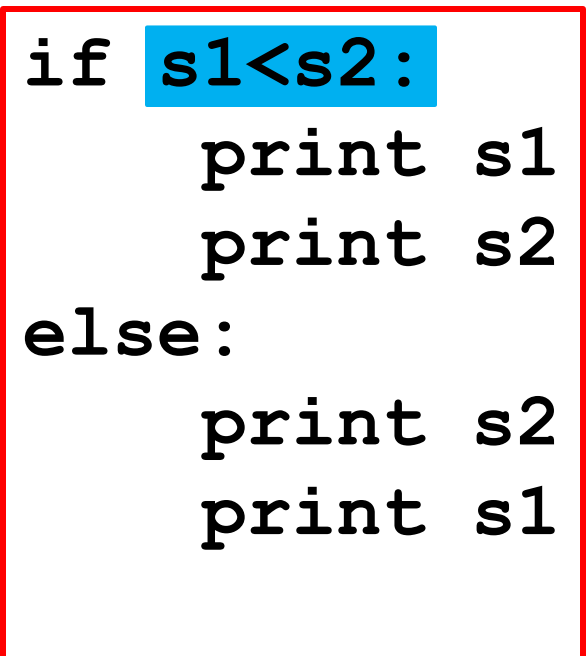

$$
s1 \ \text{---} > \ \text{'}cat'
$$
\n
$$
s2 \ \text{---} > \ \text{'}dog'
$$
\n
$$
s1 < s2
$$

Is this True or False?

**if s1<s2: print s1 print s2 else: print s2 print s1**

$$
s1 \ \text{---} \text{--} \ \text{``cat'}
$$
\n
$$
s2 \ \text{---} \text{--} \ \text{``dog'}
$$
\nIt's true!

Output:

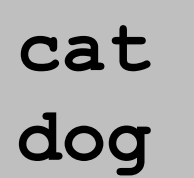

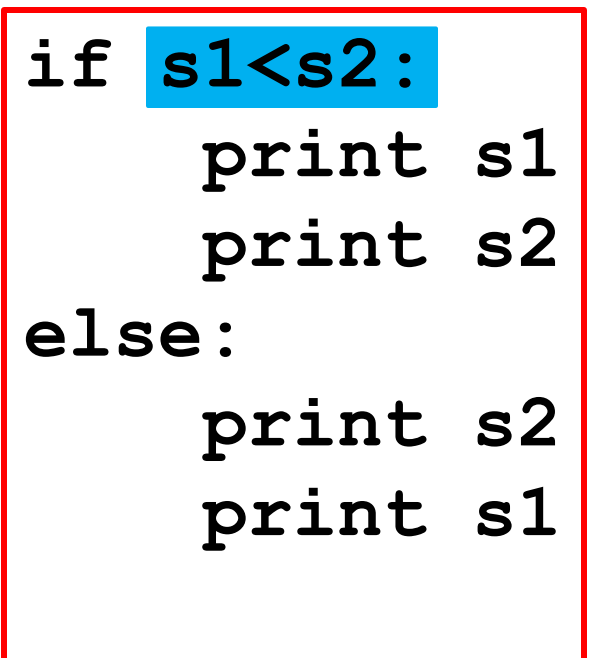

$$
s1 \ \text{---} > \ \text{ 'dog'}
$$
\n
$$
s2 \ \text{---} > \ \text{ 'cat'}
$$
\n
$$
s1 < s2
$$

Is this True or False?

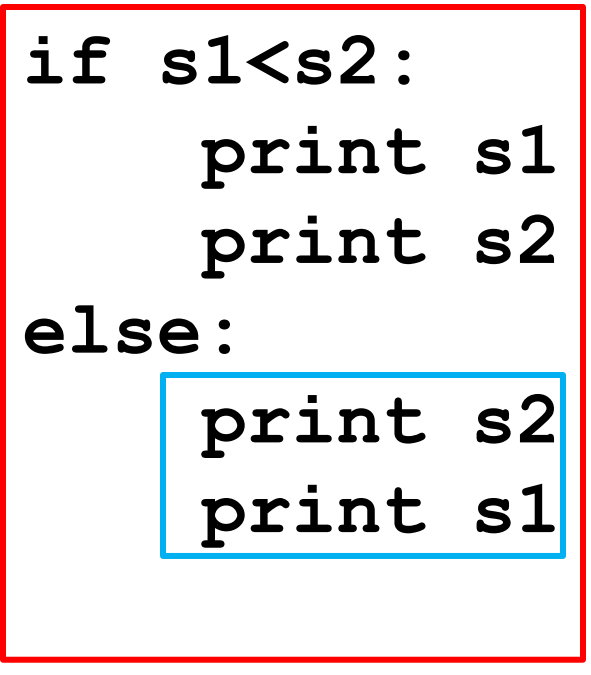

$$
s1 \ \text{---} \text{--} \ \text{--} \ \
$$

It's false! Output:

> **cat dog**

#### Indentation Is Important

**if s1<s2: print s1 print s2 else: print s2 print s1**

$$
s1 \ \text{---} \text{--} \ \text{--} \ \
$$

**cat dog cat** Output:

#### What if You Have More than Two Alternatives?

For example, given a numerical test score between 0 and 100, print out the letter grade equivalent according to these rules:

> A 90-100 B 80-89 C 70-79  $\langle 70$

## The If-Elif-Else Construction

**x = input('Score: ') if x>=90:**  $grade = 'A'$ **elif x>=80: grade = 'B' elif x>=70:**  $q = 'C'$ **else: grade = 'U' print grade**

Read "elif" as "else if"

## The If-Elif-Else Construction

```
x = input('Score)if x>=90:
   q = 'A'elif x>=80:
   grade = 'B'elif x>=70:
   q = 'C'else:
   grade = 'U'print grade
```
Note the punctuation and the indentation.

#### If-Elif-Else: How it Works

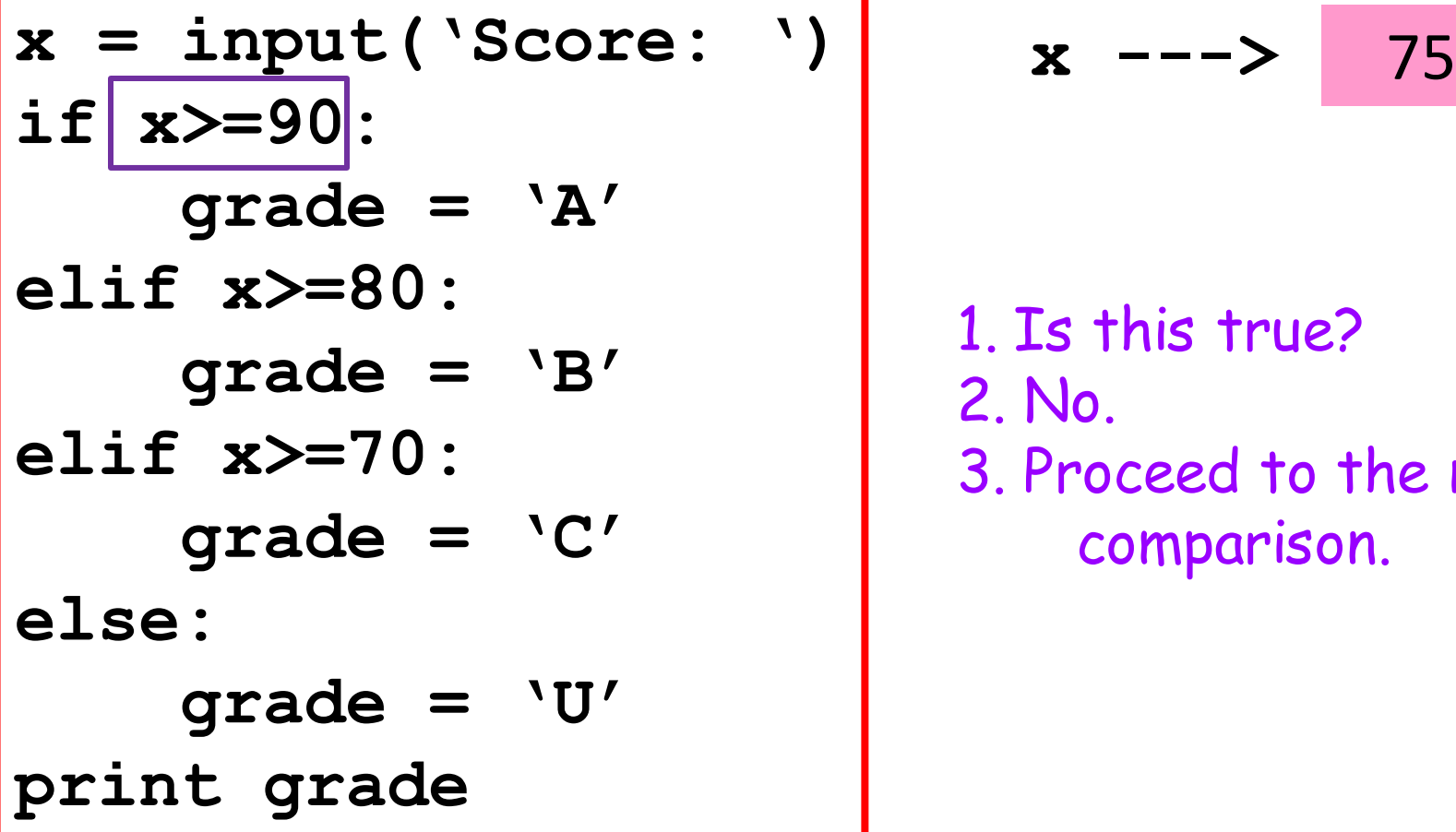

$$
x \hspace{0.1cm} \longrightarrow \hspace{0.1cm} 75
$$

1. Is this true? 2. No. 3. Proceed to the next comparison.

#### If-Elif-Else: How it Works

| $x = input('Score: ')$ | $x ---> 75$              |
|------------------------|--------------------------|
| if $x >= 90:$          | $grade = 'A'$            |
| else = 'B'             | 1. Is this true?         |
| else = 'C'             | 3. Proceed to the matrix |
| else: grade = 'U'      | comparison.              |
| print grade = 'U'      |                          |

$$
x \hspace{0.1cm} \longrightarrow \hspace{0.1cm} 75
$$

1. Is this true? 2. No. 3. Proceed to the next comparison.
| $x = input('Score: ')$ | $x ---> 75$                                                                     |
|------------------------|---------------------------------------------------------------------------------|
| $if x >= 90:$          | $grade = 'A'$                                                                   |
| $if x >= 80:$          | $1. Is this true?$                                                              |
| $if x >= 70:$          | $2. Yes.$                                                                       |
| $grade = 'C'$          | $3. Execute the stat$<br>it guards and prov<br>whatever follows<br>if-elif-else |
| $grade = 'U'$          | $if-elif-else$                                                                  |

$$
x \hspace{0.1cm} \longrightarrow \hspace{0.1cm} 75
$$

- 1. Is this true?
- 2. Yes.
- 3. Execute the statement(s) it guards and proceed to whatever follows the if-elif-else

The indentation scheme "tells" Python what comes after the if-elif-else

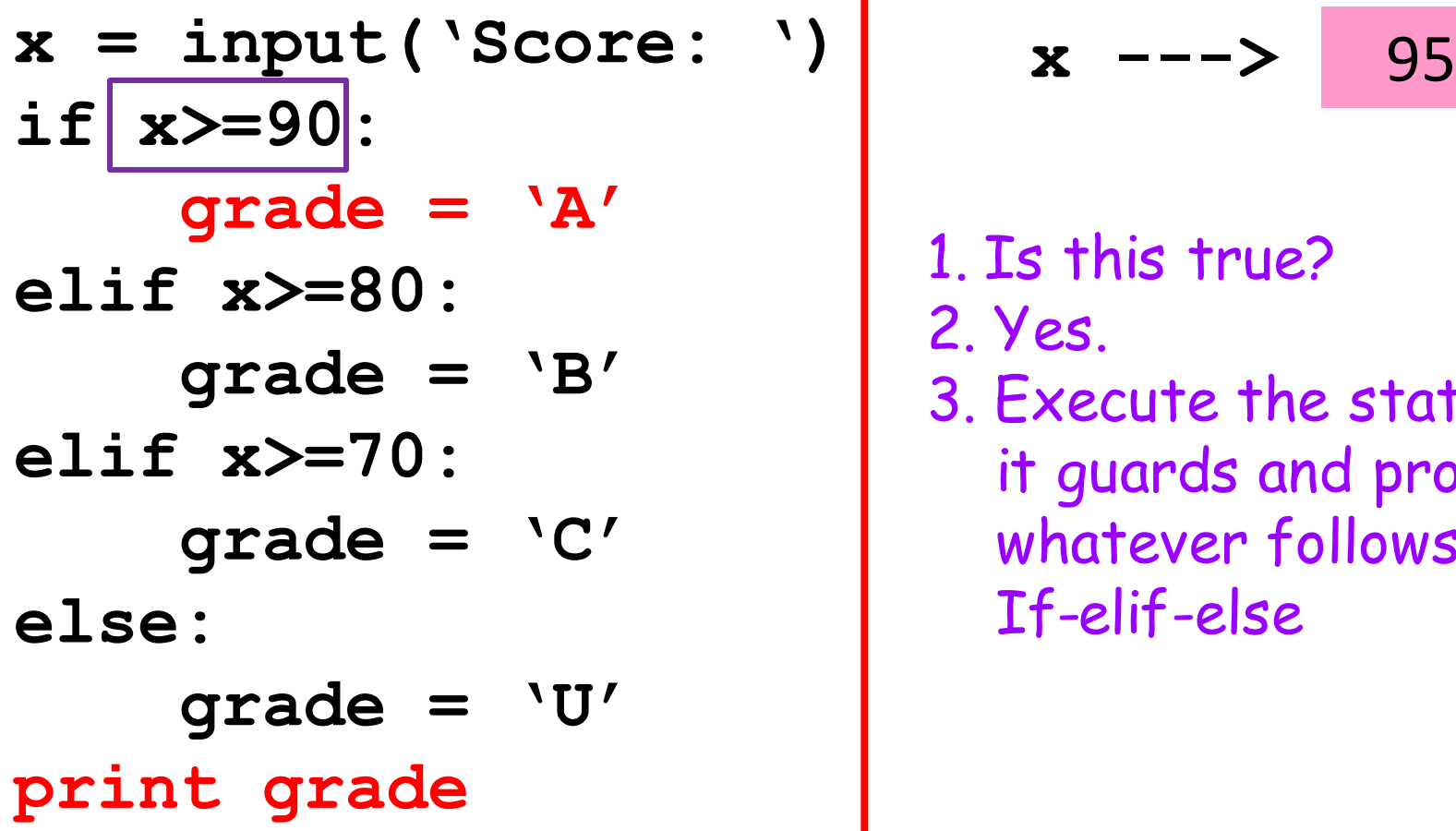

$$
x \dashrightarrow 95
$$

1. Is this true? 2. Yes. 3. Execute the statement(s) it guards and proceed to whatever follows the If-elif-else

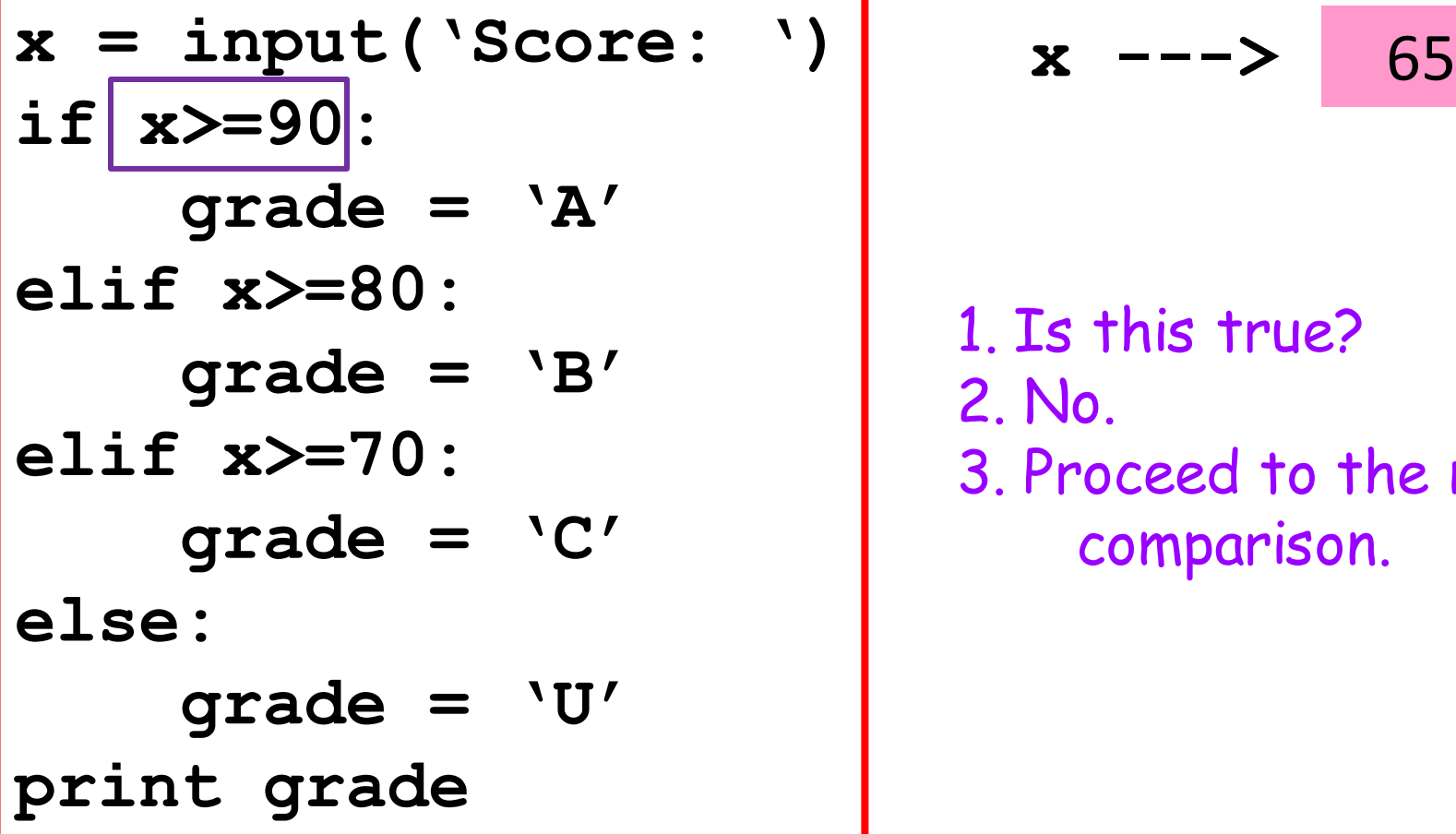

$$
x \hspace{2.1em} \dashrightarrow \hspace{2.1em} 65
$$

1. Is this true? 2. No. 3. Proceed to the next comparison.

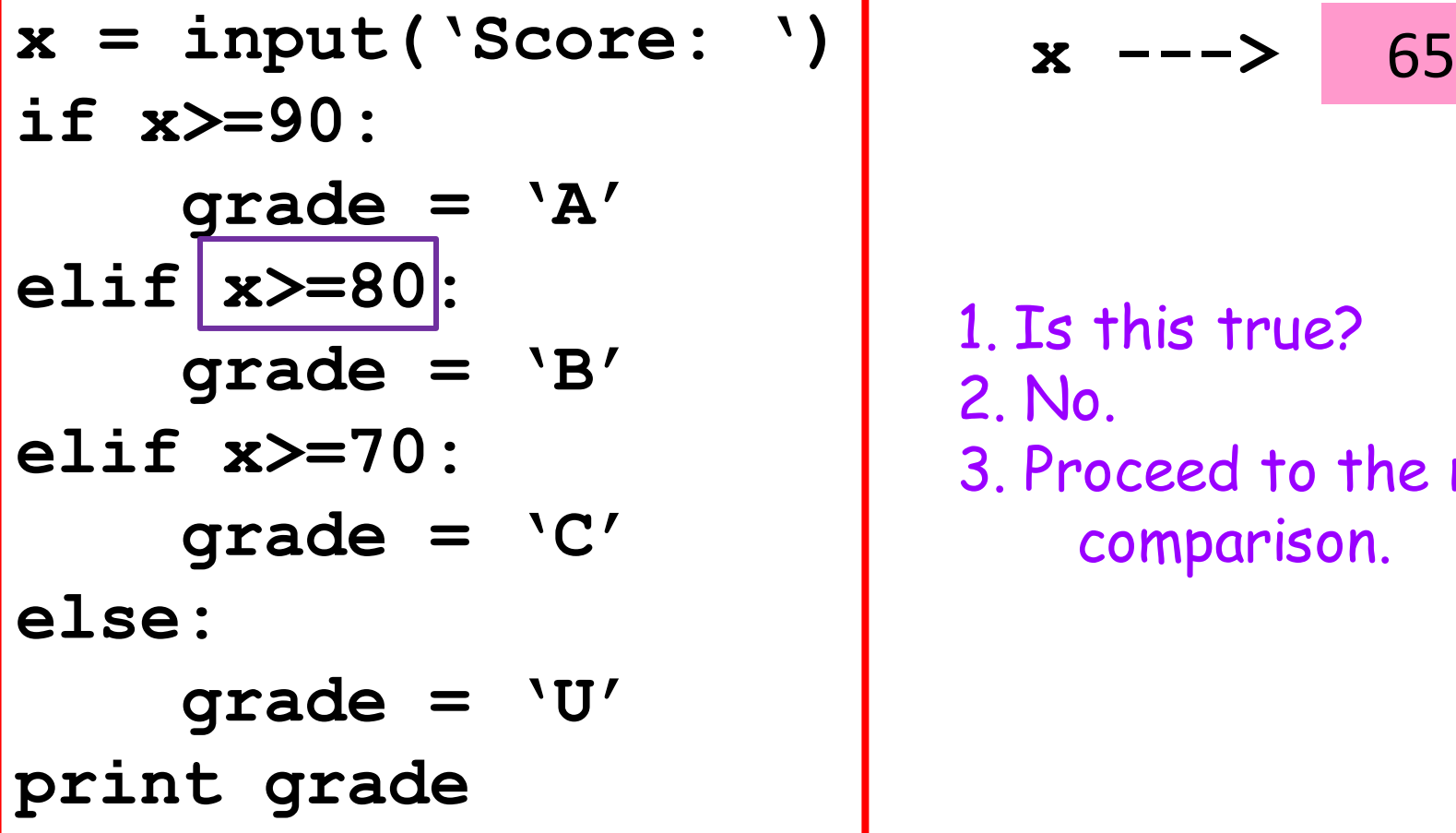

$$
x \hspace{2.5mm} \rightarrow \hspace{2.5mm} 65
$$

1. Is this true? 2. No. 3. Proceed to the next comparison.

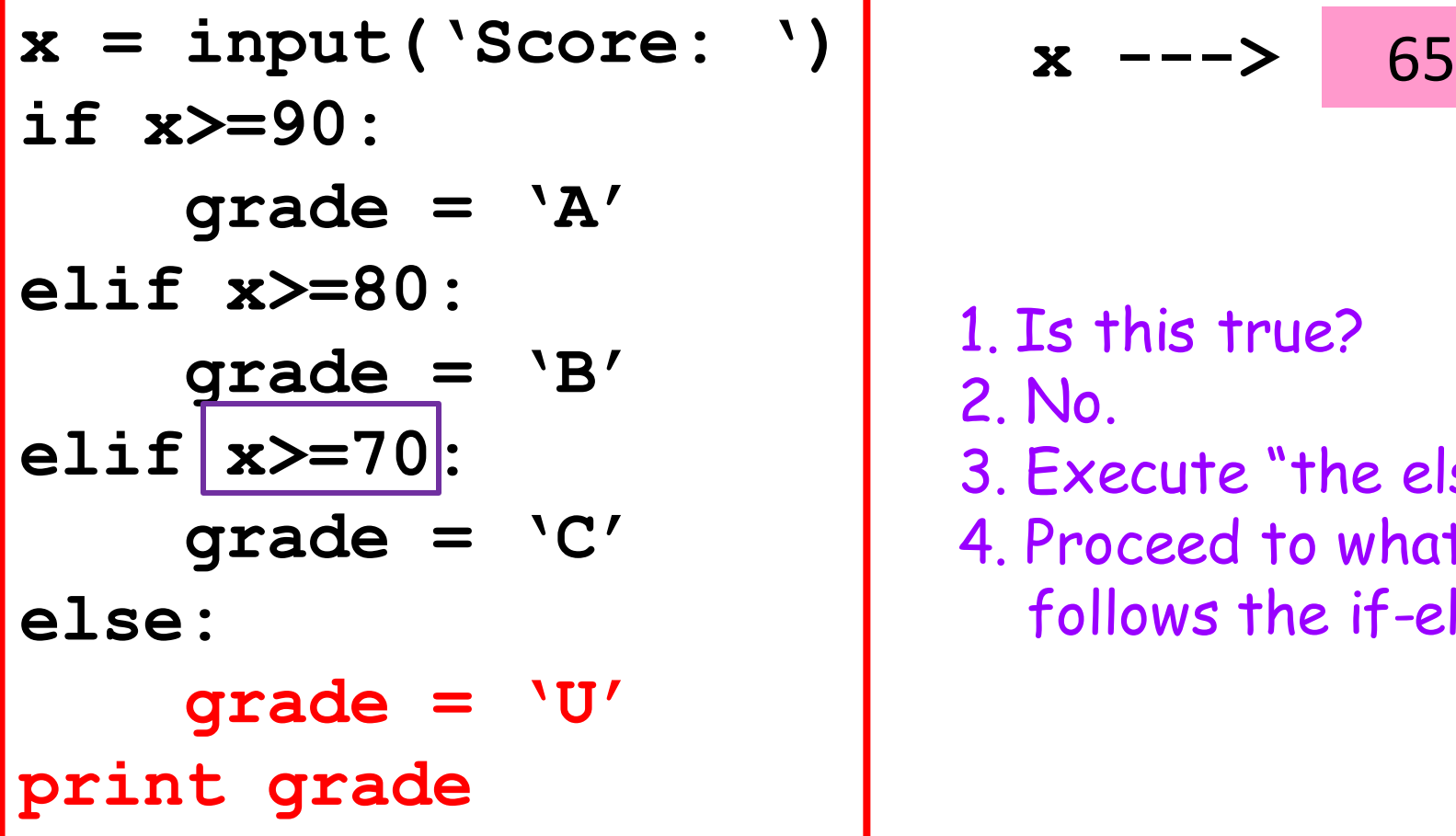

$$
x \hspace{0.1cm} \longrightarrow \hspace{0.1cm} 65
$$

1. Is this true? 2. No. 3. Execute "the else" 4. Proceed to what follows the if-elif-else.

#### Equivalent Scripts

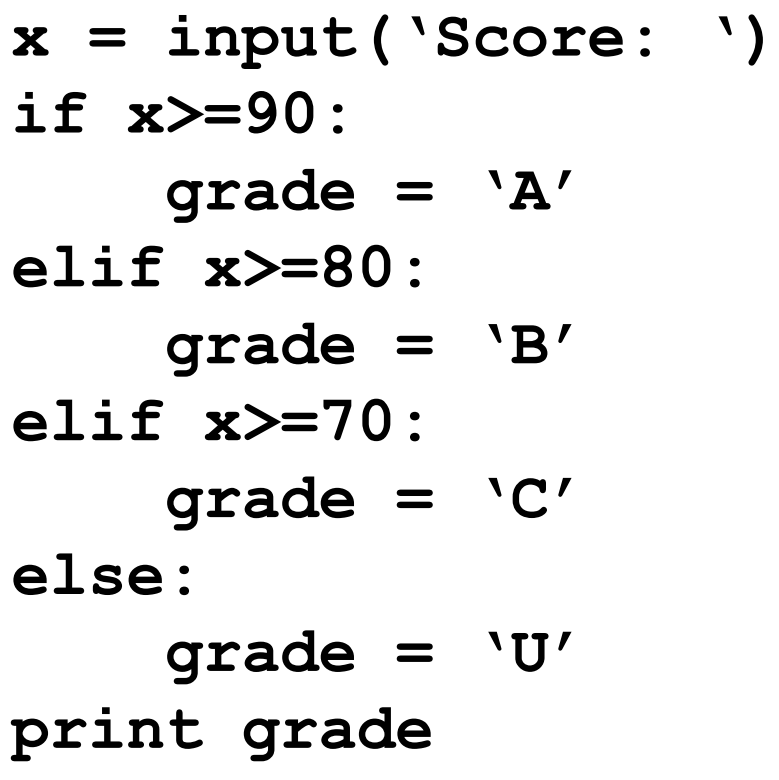

```
x = input('Score: ')
if x>=90:
     print 'A'
elif x>=80:
     print 'B'
elif x>=70:
     print 'C'
else:
     print 'U'
```
The one on the left is better. The letter grade is an essential feature of the computation and having a variable that houses it is a reminder of that fact.

# Legal Not to Have the "Else"

```
grade = 'B'
nApples = input('#Apples sent to Prof:')
if nApples<10:
   grade = grade + \frac{1}{2}print grade
```
#### Let's review all the "if" variations…

#### Standard **if-else**

**if** *A boolean expression* **:**

#### **else :**

*Code that is executed after the whole "if" is processed.*

Exactly one of the green boxes is executed

#### **if-elif**

**if** *A boolean expression* **:**

**elif :** *Another boolean expression* **:**

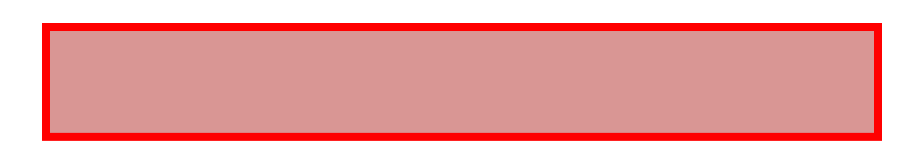

If both boolean expressions are false, no green box is executed. Otherwise, the "first" green box that is "guarded" by a true boolean expression is executed.

#### Multiple **if-elif** With Else

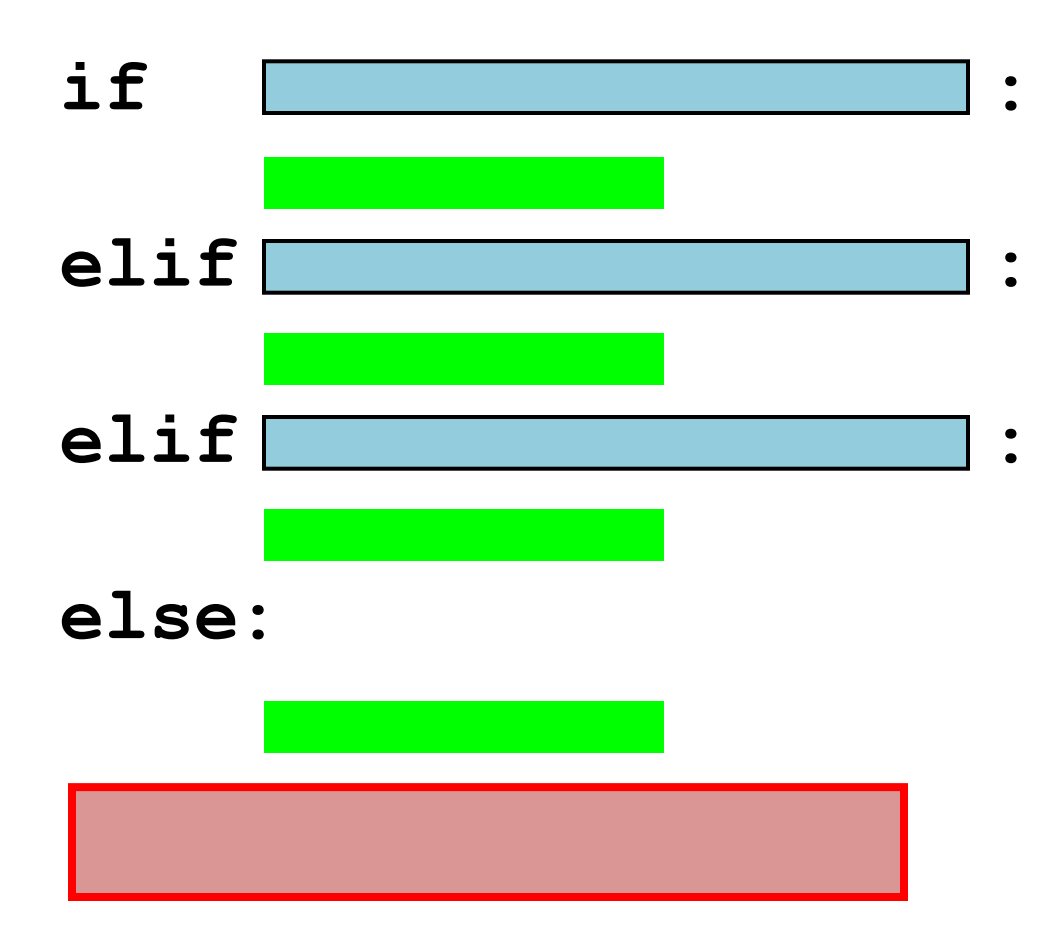

The first green box guarded by a true boolean expression is executed. If they are all false, then the else's green box is executed.

#### Multiple **if-elif** With No Else

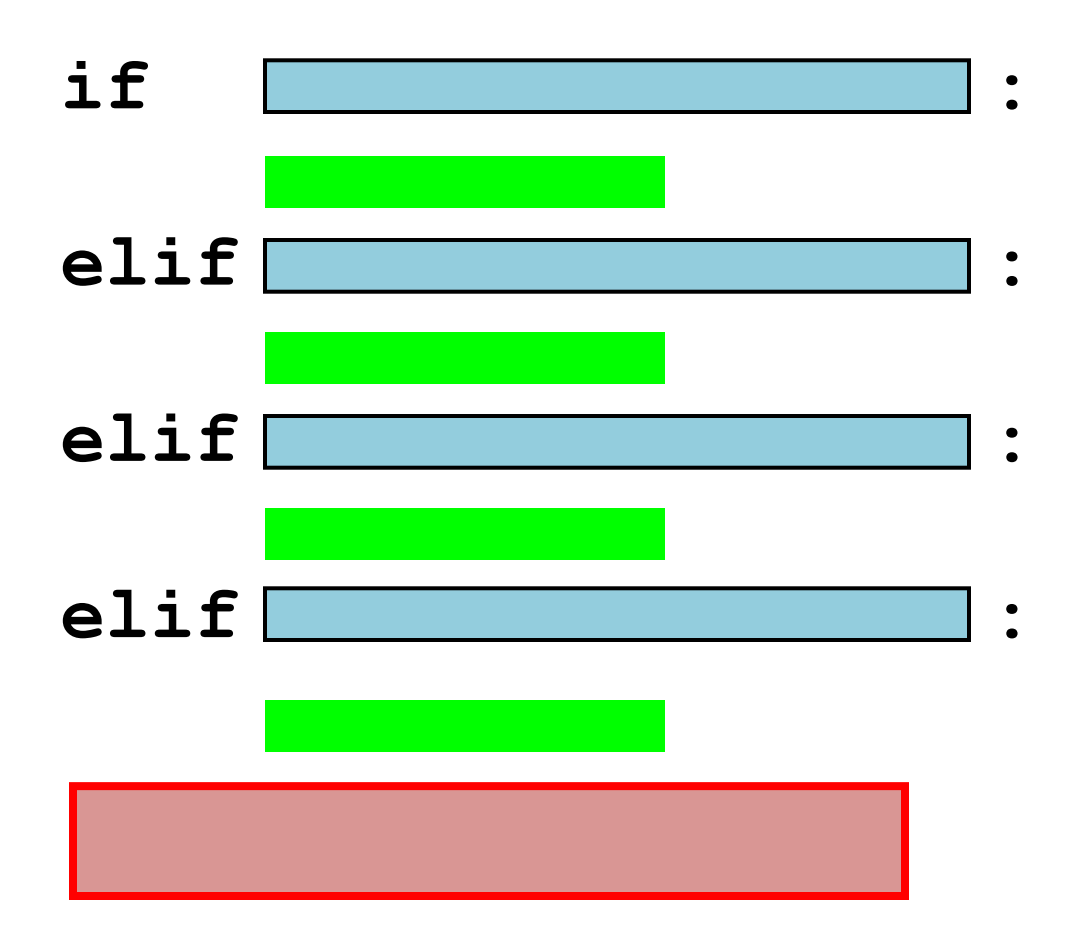

Note that if all the boolean expressions are False, then no green code is executed. Otherwise the first green box guarded by a true boolean expression is executed.

# Boolean Operations

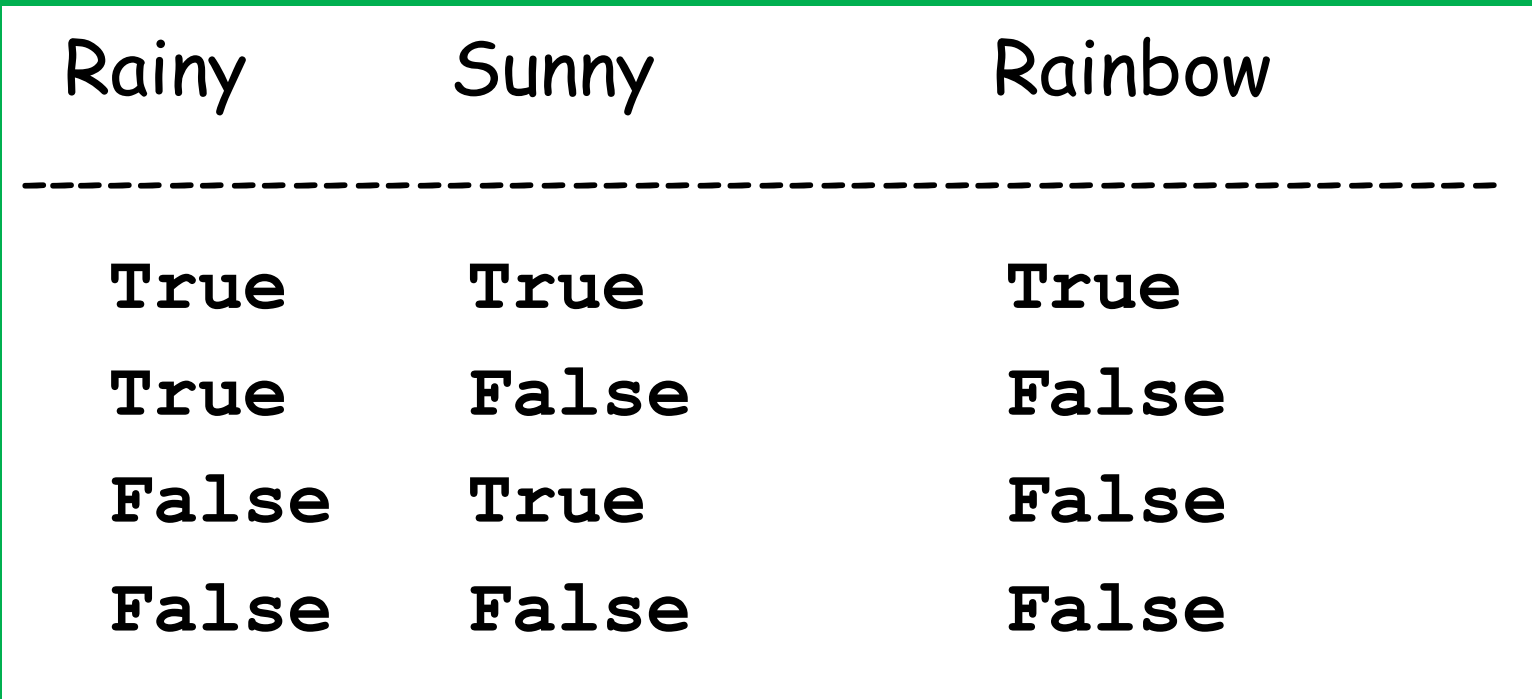

It is possible to combine two boolean values get a new boolean value.

# Boolean Operations

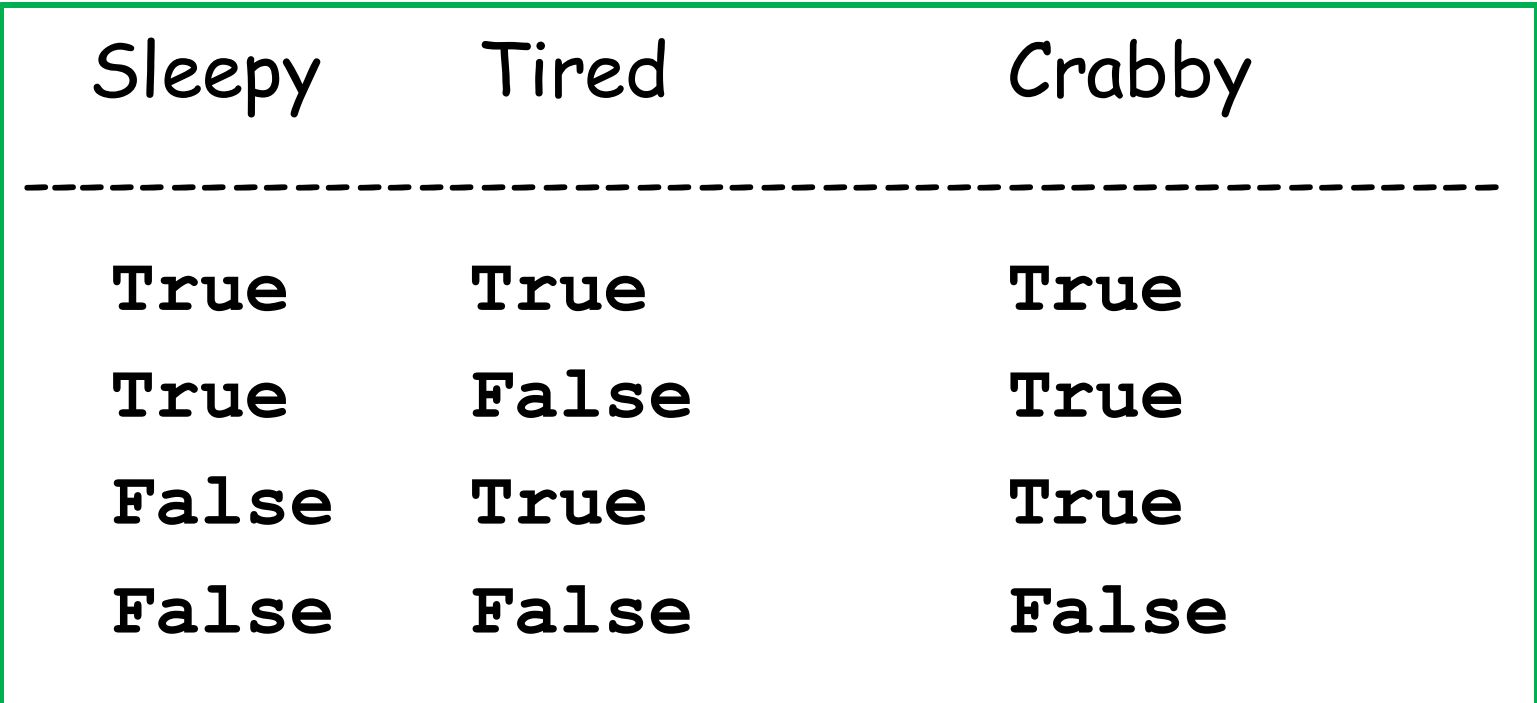

It is possible to combine two boolean values get a new boolean value.

# The **and** Operation **x --->** 3 **y --->** 6 **z --->** 9

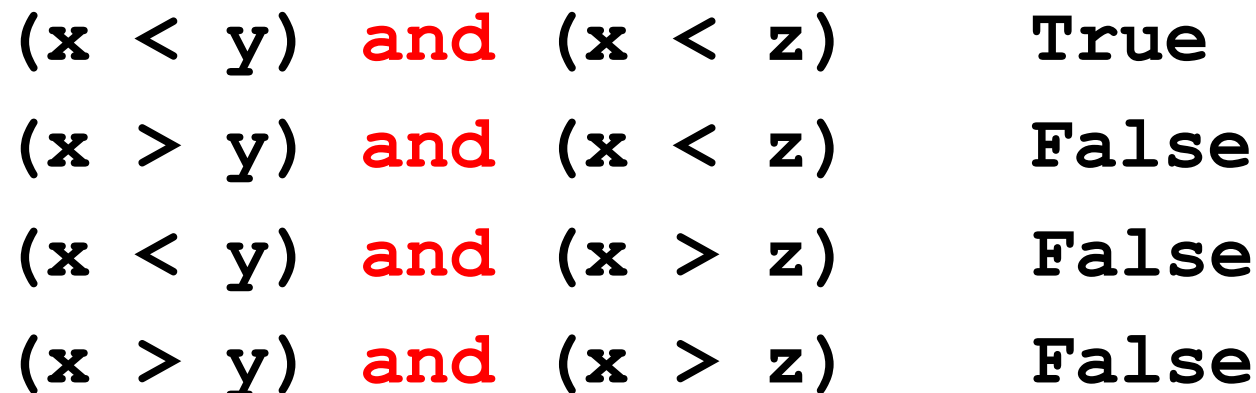

### The **and** Operation

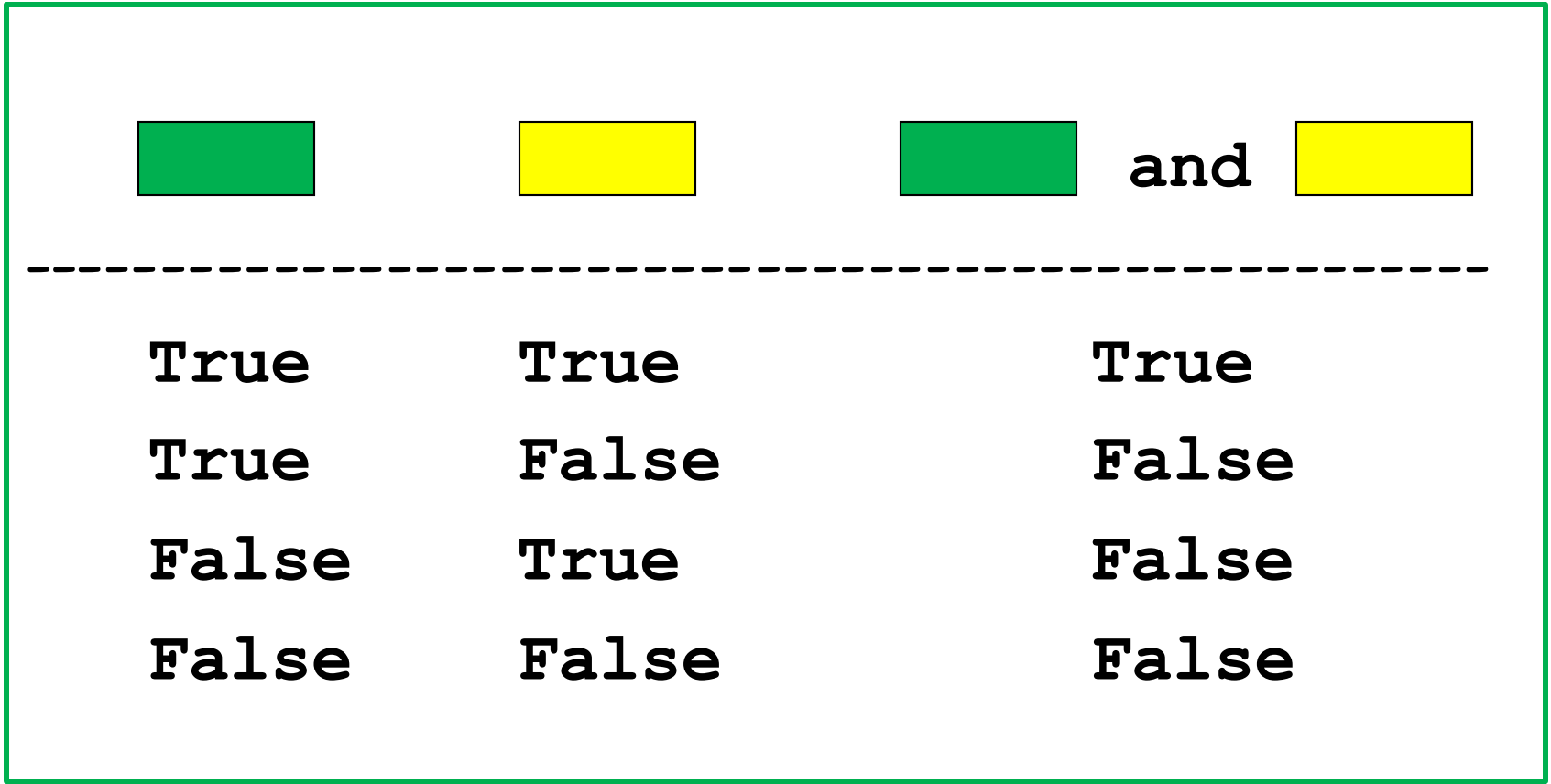

Here **and and are Boolean-valued expressions** 

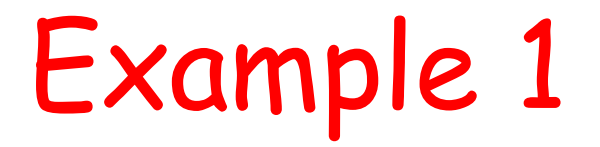

Fact: A length-4 string is a palindrome if the first and last characters are the same and the middle two characters are the same.

```
s = input('length-4 string: ')
if (s[0]==s[3]) and (s[1]==s[2]): 
    print 'palindrome'
else:
    print 'not a palindrome'
```
#### Example 2

Fact:  $x$  is inside the interval  $[L,R]$  if it is no smaller than L and no bigger than R.

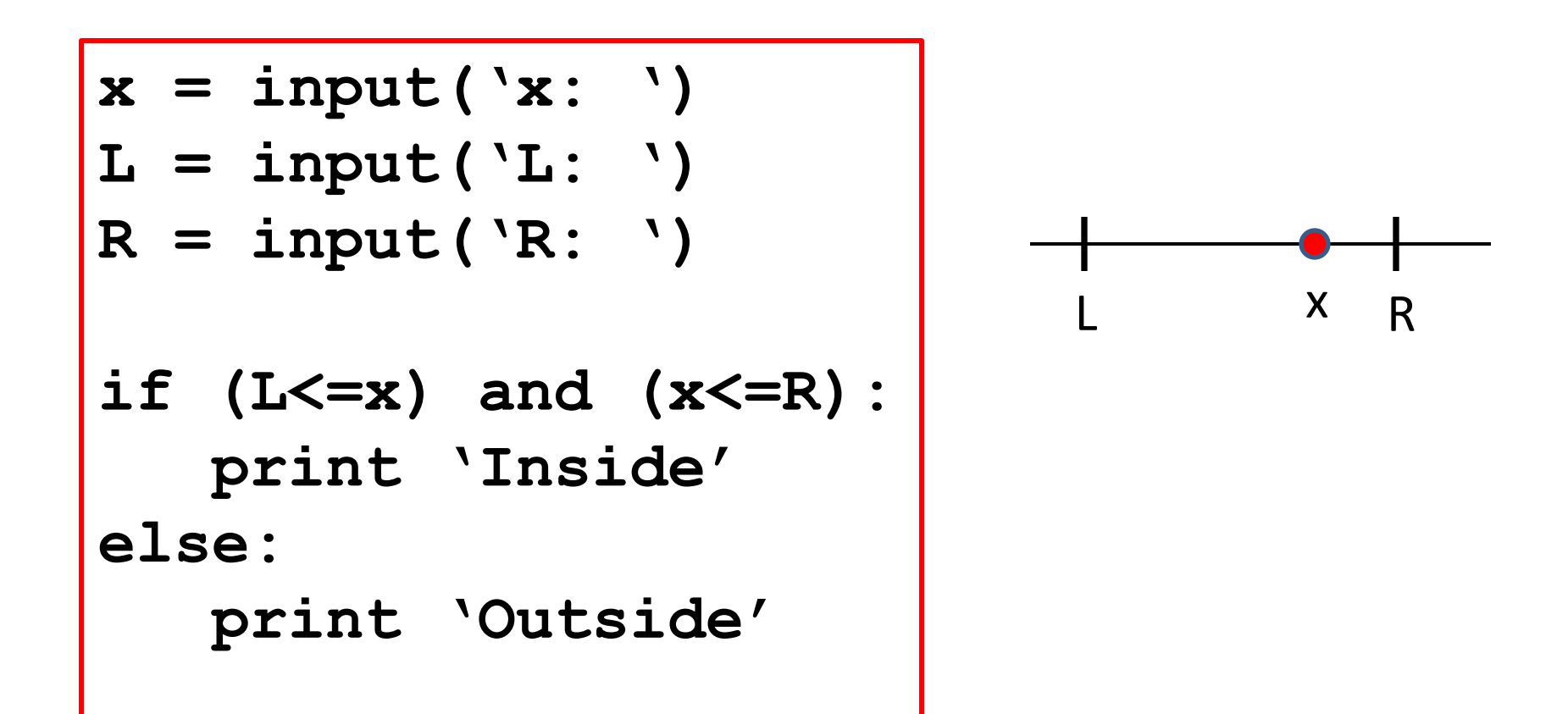

#### Equivalent Solutions

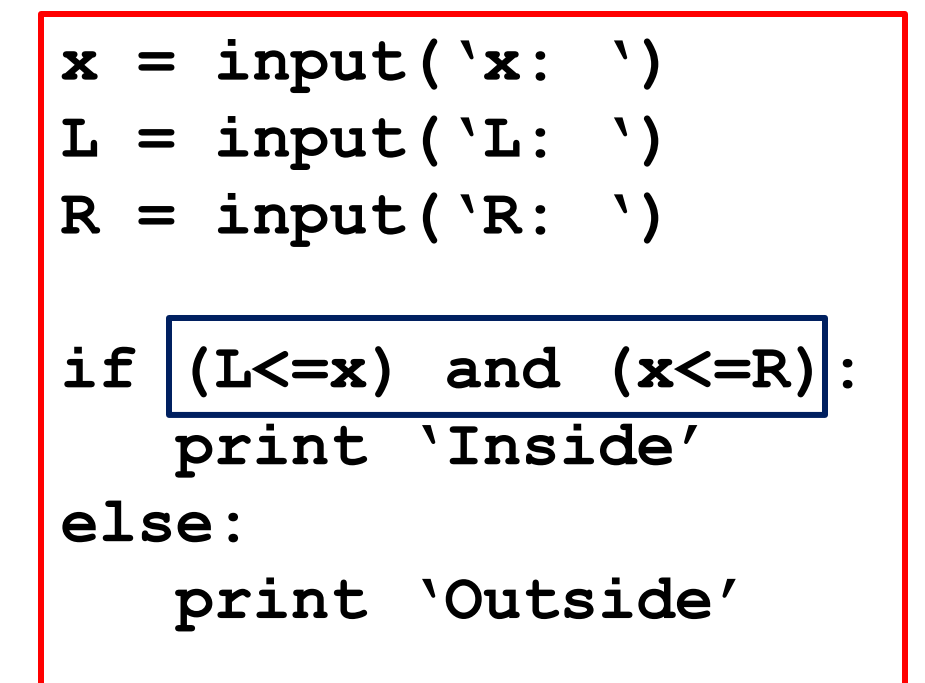

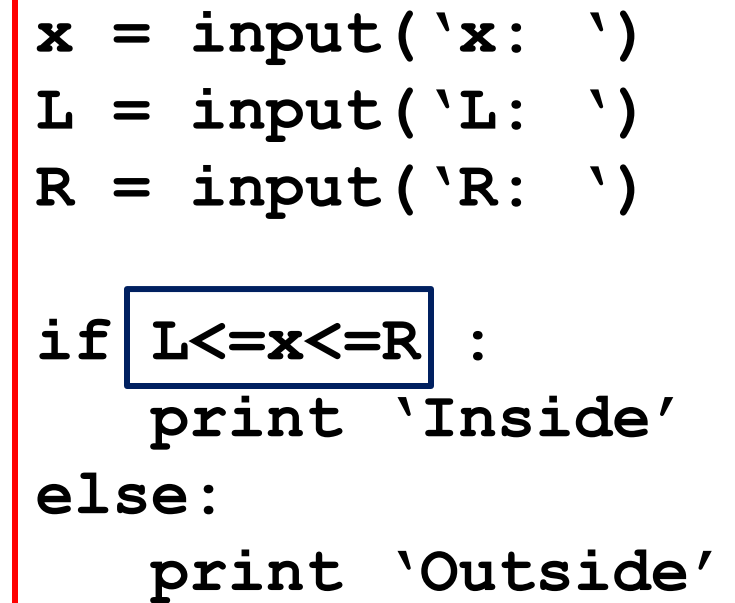

### The **or** Operation

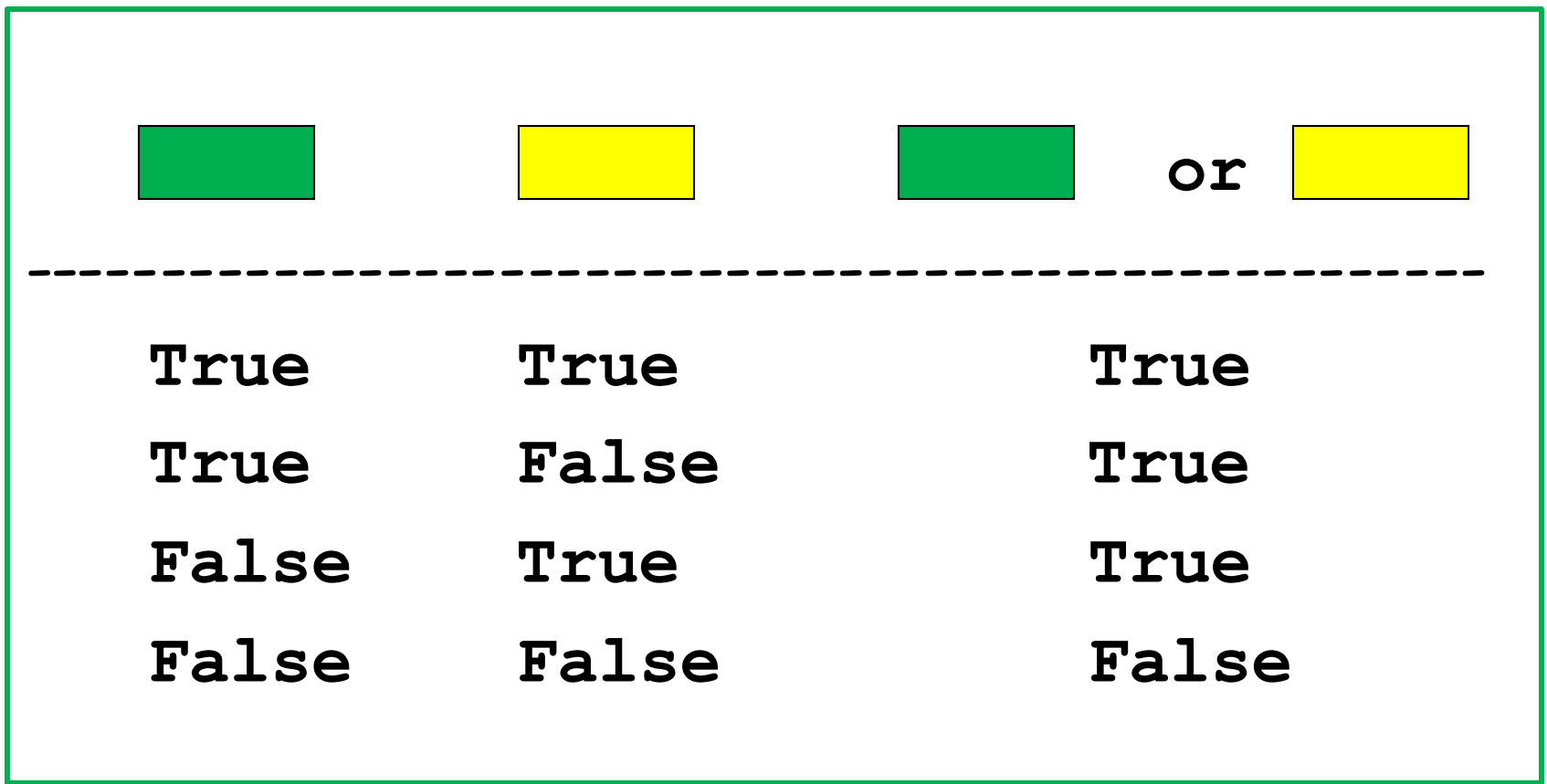

Here **and and are Boolean-valued expressions** 

#### Example 1

Fact:  $x$  is inside the interval  $[L,R]$  if it is no smaller than L and no bigger than R.

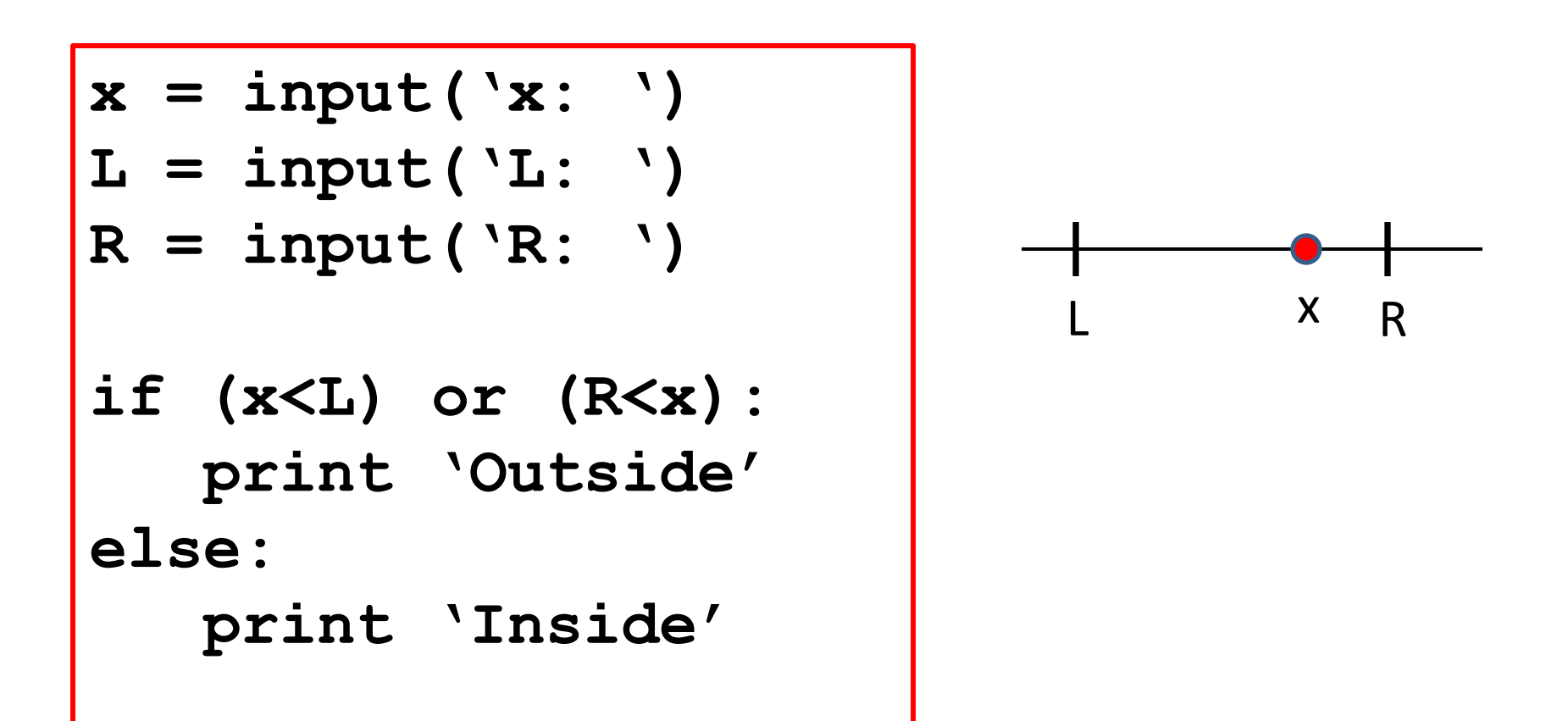

### Equivalent Solutions

Fact:  $x$  is inside the interval  $[L,R]$  if it is no smaller than L and no bigger than R.

**if (x<L) or (R<x): print 'Outside' else: print 'Inside'**

```
if (L<=x) and (x<=R): 
    print 'Inside'
else:
    print 'Outside'
```
Often you can arrange a conditional execution in several ways.

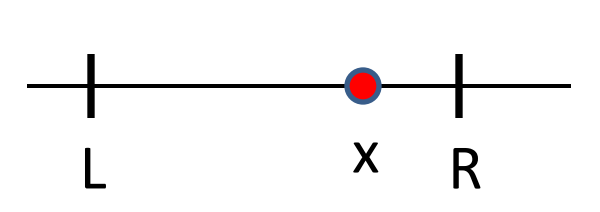

#### The **not** Operation

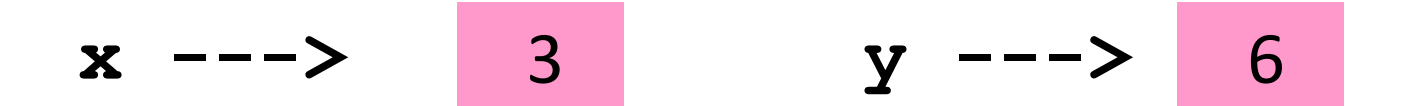

**not (x < y) False not (x > y) True**

#### The **not** Operator

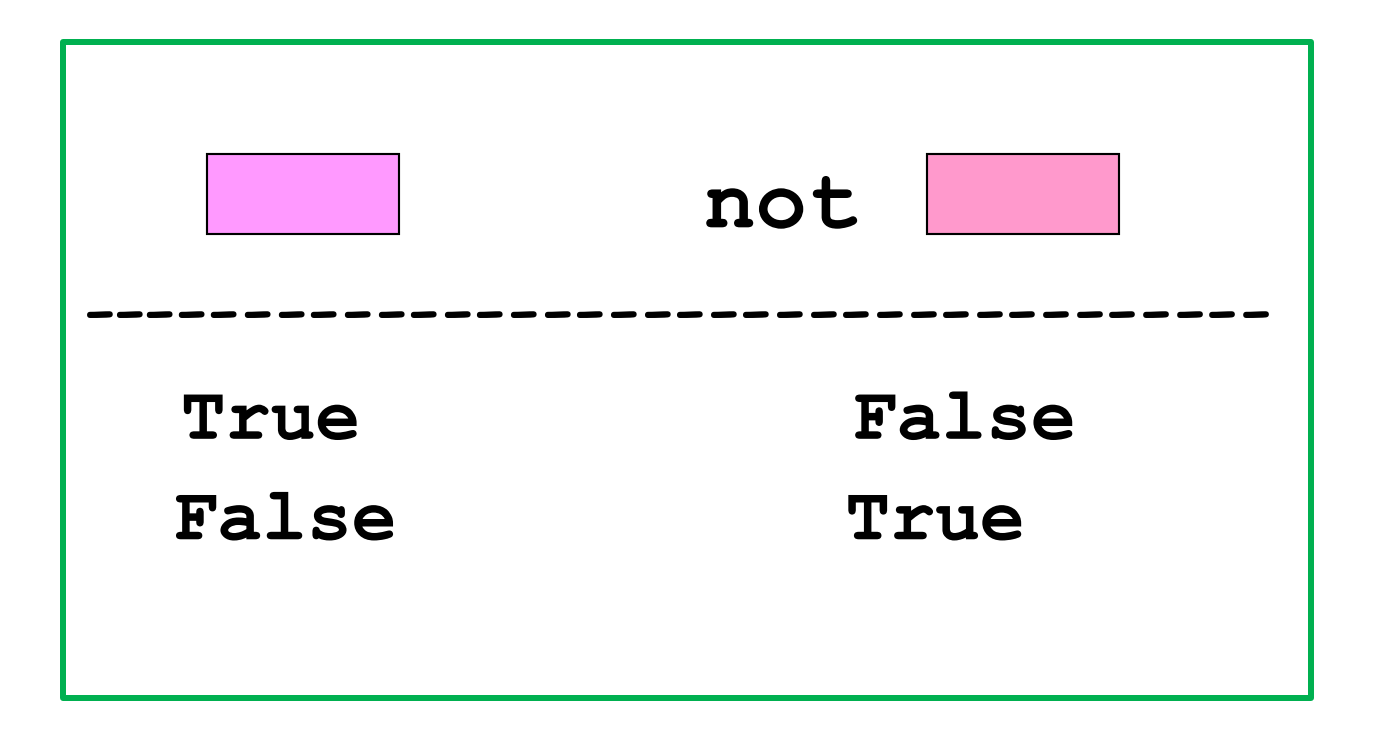

Here  $\boxed{\phantom{a}}$  is a boolean-valued expression

#### A Note on Boolean Variables

Boolean expressions either have the value **True** or the value **False**.

When a Boolean expression is evaluated, the result can be stored in a variable, e.g.,

#### **outsideInterval = x<L or R<x**

We say that **outsideInterval** is a Boolean variable.

### Boolean Variables For Clarity

**Y = input('Enter a 4-digit integer: ') CenturyYear = (Y%100 == 0) if CenturyYear:**  $LeapYear = (Y\$  400 == 0) **else:**

 $LeapYear = (Y%4 == 0)$ 

Thus, 1960, 2000 and 2400 are leap years. 1961 and 1900 are not. This code assigns the value of **True** to **LeapYear**if **Y** encodes a leap year. It assigns the value of **False** to **LeapYear** if **Y** does not encode a leap year.

# A Summarizing Example

Input a string. If it has even length, then hyphenate in the middle:

baseball base-ball

If it has odd length, then hyphenate around the middle character:

frisbee fri-s-bee

#### The **len** Function

If ever you need to compute the length of a string then use the built-in function **len**.

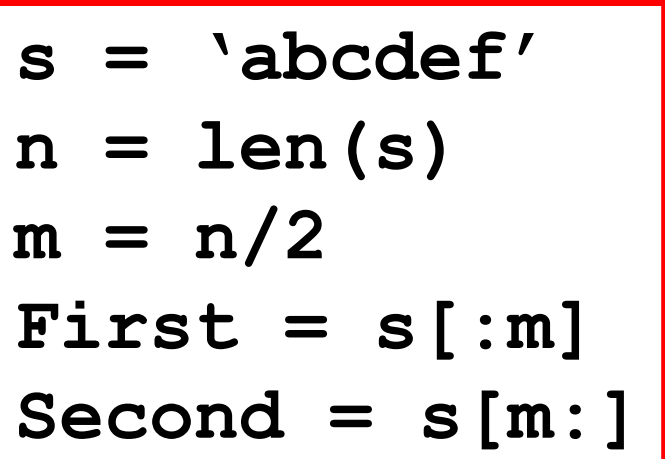

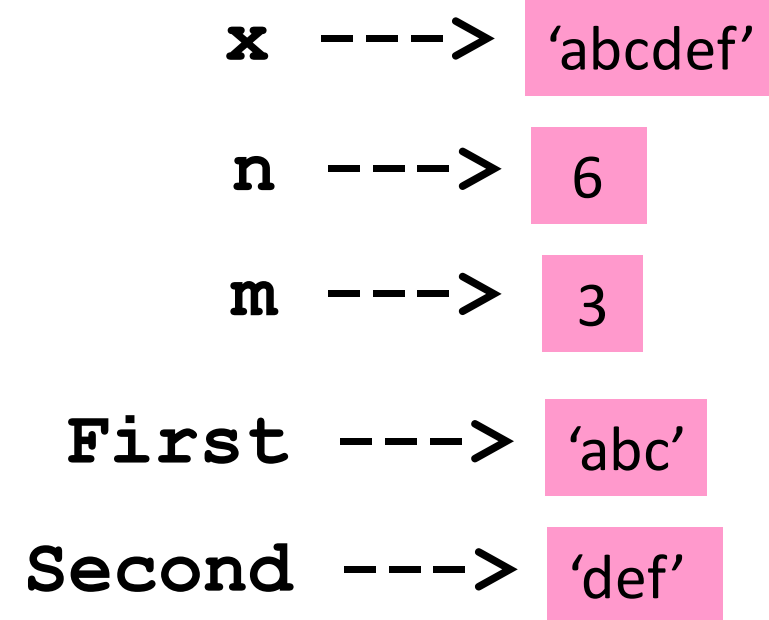

#### The **len** Function

If ever you need to compute the length of a string then use the built-in function **len**.

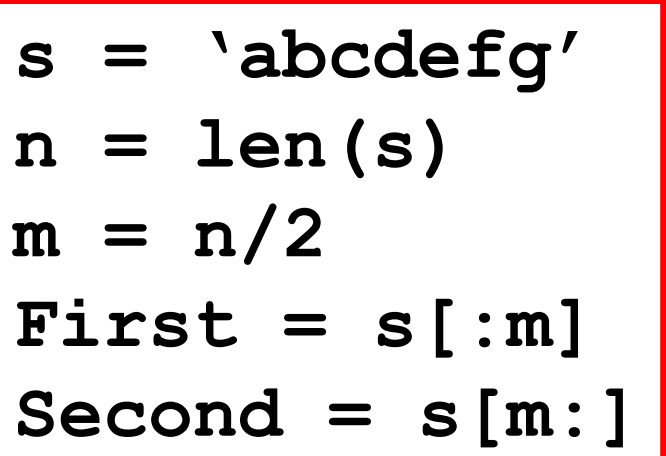

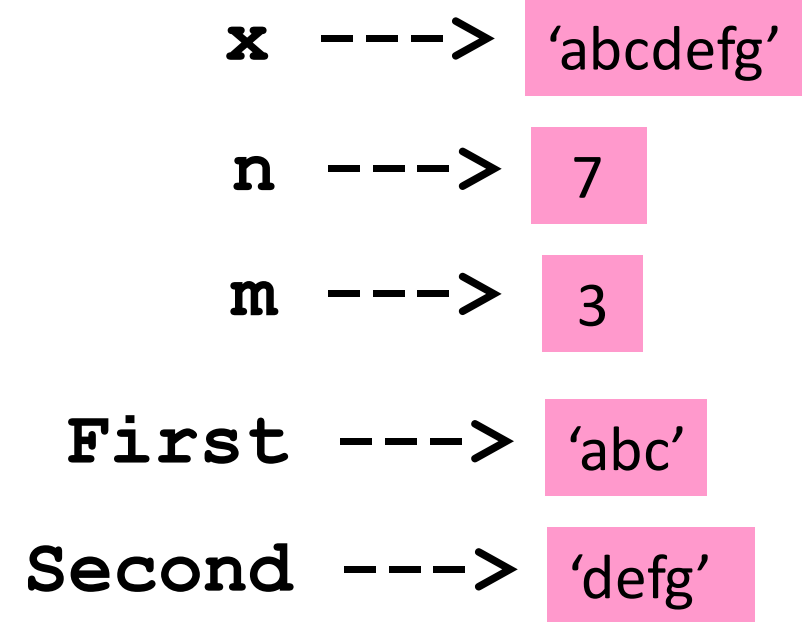

#### So Let's Solve this Problem

Input a string. If it has even length, then hyphenate in the middle:

baseball base-ball

If it has odd length, then hyphenate around the middle character:

frisbee fri-s-bee

# Developing a Solution

Instead of just showing the solution, let's "derive" the solution using a methodology that is called stepwise refinement.

The course is really about problem solving with the computer. So developing problem-solving strategies is VERY IMPORTANT

#### "Reformat" the task.

**Read in the string**

**Compute its length**

**if the length is even**

 **Hyphenate in the middle**

**else**

 **Hyphenate around around the middle character.**

Still in English, but it looks a little more like python.

#### "Reformat" the task.

**Read in the string**

**Compute its length**

**if the length is even**

 **Hyphenate in the middle**

**else**

 **Hyphenate around around the middle character.**

Refine

- **s = input('Enter a string: ')**
- **n = len(s)**
- **if the length is even Hyphenate in the middle**
- **else**

 **Hyphenate around around the middle character.**

We have turned the first two lines into python.

#### Refine Some More

- **s = input('Enter a string: ')**
- **n = len(s)**
- **if the length is even**

 **Hyphenate in the middle**

**else**

 **Hyphenate around around the middle character.**

How do we check if the value in n is even?

#### Refine Some More

```
h = input('Enter a string: ')
n = len(s)
if n%2==0:
     # s has even length
     Hyphenate in the middle
else:
     # s has odd length
     Hyphenate around around the middle
     character.
```
We add comments to summarize what we may assume about the value of n.

#### Refine Some More

**h = input('Enter a string: ') n = len(s) if n%2==0: # s has even length Hyphenate in the middle else: # s has odd length Hyphenate around around the middle character.**

Figure out the even-length hyphenation
## Even-Length Hyphenation

We look at a small example.

These statements

$$
s = 'abcdef'
$$

$$
h = s[0:3] + '-' + s[3:]
$$

assign **'abc-def'** to **h.**

In general:

$$
m = n/2
$$
  
h = s[0:m] + '-' + s[m:]

## Refine Some More

- **h = input('Enter a string: ')**
- **n = len(s)**
- **if n%2==0:**
	- **# s has even length**
		- $m = n/2$

 $h = s[0:m] + '-' + s[m!]$ 

**else:**

#### **# s has odd length**

 **Hyphenate around around the middle character.**

### Refine Some More

```
h = input('Enter a string: ')
n = len(s)
if n%2==0:
     # s has even length
    m = n/2h = s[0:m] + '-' + s[m!]else:
     # s has odd length
     Hyphenate around around the middle
     character.
```
### Figure out the odd-length hyphenation

# Odd-Length Hyphenation

We look at a small example.

This

- **s = 'abcdefg'**
- $h = s[0:3] + '-' + s[3] + '-' + s[3:1]$

assigns **'abc-d-efg'** to **h.**

In general:  
\n
$$
\boxed{m = n/2}
$$
\n
$$
h = s[0:m] + '-' + s[m] + '-' + s[m+1:]
$$

## Done!

```
h = input('Enter a string: ')
n = len(s)
if n%2==0:
     # s has even length
    m = n/2h = s[0:m] + '-' + s[m!]else:
     # s has odd length
    m = n/2h = s[0:m] + '-' + s[m] + '-' + s[m+1:]
```
## Summary

- 1. A Boolean expression evaluates to either **True** or **False**
- 2. A Boolean expression is made up of comparisons that are either **True** or **False**
- 3. The **and, or, not** operations combine Boolean values.
- 4. Various **if** constructions can be used to organize conditional execution.